## Package 'pivmet'

April 30, 2021

Type Package Title Pivotal Methods for Bayesian Relabelling and k-Means Clustering Version 0.4.0 Date 2021-04-28 Author Leonardo Egidi[aut, cre], Roberta Pappadà[aut], Francesco Pauli[aut], Nicola Torelli[aut] Maintainer Leonardo Egidi <legidi@units.it> License GPL-2 Description Collection of pivotal algorithms for: relabelling the MCMC chains in order to undo the label switching problem in Bayesian mixture models, as proposed in Egidi, Pappadà, Pauli and Torelli (2018a)<doi:10.1007/s11222-017-9774-2>; initializing the centers of the classical k-means algorithm in order to obtain a better clustering solution. For further details see Egidi, Pappadà, Pauli and Torelli (2018b)<ISBN:9788891910233>.

URL <https://github.com/leoegidi/pivmet>

Encoding UTF-8

**SystemRequirements** pandoc  $(>= 1.12.3)$ , pandoc-citeproc

**Depends**  $R (= 3.1.0)$ 

Imports cluster, mclust, MASS, corpcor, runjags, rstan, bayesmix, rjags, mvtnorm, bayesplot

Suggests knitr, rmarkdown

VignetteBuilder knitr

RoxygenNote 7.1.1

BuildManual yes

NeedsCompilation no

Repository CRAN

Date/Publication 2021-04-30 10:50:02 UTC

### <span id="page-1-0"></span>R topics documented:

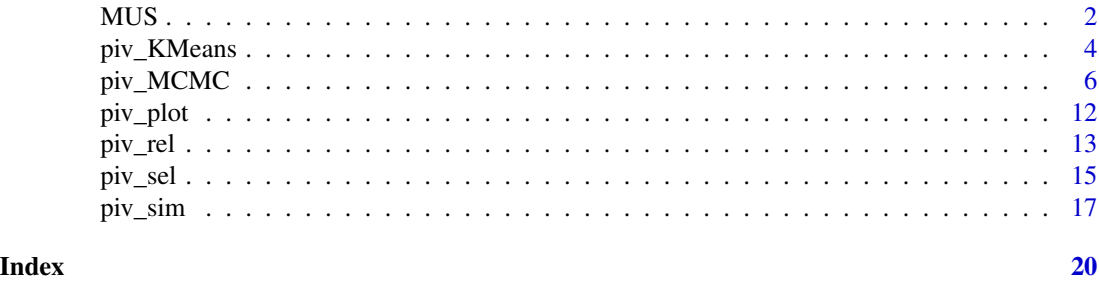

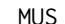

MUS *MUS algorithm*

#### Description

Perform Maxima Units Search (MUS) algorithm on a large and sparse matrix in order to find a set of pivotal units through a sequential search in the given matrix.

#### Usage

MUS(C, clusters, prec\_par = 10)

#### Arguments

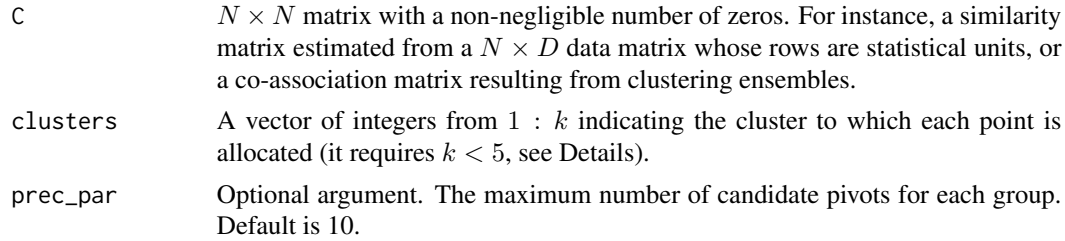

#### Details

Consider H distinct partitions of a set of N d-dimensional statistical units into k groups determined by some clustering technique. A  $N \times N$  co-association matrix C with generic element  $c_{i,j}$  =  $n_{i,j}/H$  can be constructed, where  $n_{i,j}$  is the number of times the *i*-th and the *j*-th unit are assigned to the same cluster with respect to the clustering ensemble. Units which are very distant from each other are likely to have zero co-occurrences; as a consequence,  $C$  is a square symmetric matrix expected to contain a non-negligible number of zeros. The main task of the MUS algorithm is to detect submatrices of small rank from the co-association matrix and extract those units—pivots such that the  $k \times k$  submatrix of C, determined by only the pivotal rows and columns indexes, is identical or nearly identical. Practically, the resulting units have the desirable property to be representative of the group they belong to.

With the argument prec\_par the user may increase the powerful of the underlying MUS algorithm (see @egidi2018mus for details). Given the default value 10, the function internally computes an

#### $MUS$  3

effective prec\_par as  $\min(10, \min n_i)$ , where  $n_i$  is the number of units belonging to the group  $j, j = 1, \ldots, k.$ 

#### Value

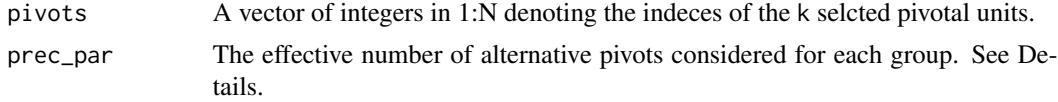

#### Author(s)

Leonardo Egidi <legidi@units.it>, Roberta Pappadà

#### References

Egidi, L., Pappadà, R., Pauli, F., Torelli, N. (2018). Maxima Units Search(MUS) algorithm: methodology and applications. In: Perna, C. , Pratesi, M., Ruiz-Gazen A. (eds.) Studies in Theoretical and Applied Statistics, Springer Proceedings in Mathematics and Statistics 227, pp. 71–81.

```
# Data generated from a mixture of three bivariate Gaussian distributions
```

```
## Not run:
N < - 620centers <- 3
n1 < -20n2 < -100n3 <- 500
x \le - matrix(NA, N, 2)
truegroup \leq c (rep(1,n1), rep(2, n2), rep(3, n3))
 x[1:n1,]=rmvnorm(n1, c(1,5), sigma=diag(2))
 x[(n1+1):(n1+n2),]-rmvnorm(n2, c(4,0), sigma=diag(2))x[(n1+n2+1):(n1+n2+n3),]=rmvnorm(n3, c(6,6), sigma=diag(2))
# Build a similarity matrix from clustering ensembles
H < - 1000a \leq - matrix(NA, H, N)
for (h in 1:H){
   a[h,] <- kmeans(x,centers)$cluster
}
sim_matr <- matrix(NA, N,N)
for (i in 1:(N-1)){
  for (j in (i+1):N){
     sim_matrix[i,j] < -sum(a[,i]=a[,j]/Hsim_matr[j,i] <- sim_matr[i,j]
```

```
}
}
# Obtain a clustering solution via kmeans with multiple random seeds
cl <- KMeans(x, centers)$cluster
# Find three pivots
mus_alg <- MUS(C = sim_matr, clusters = cl)
## End(Not run)
```
#### piv\_KMeans *k-means Clustering Using Pivotal Algorithms For Seeding*

#### Description

Perform classical k-means clustering on a data matrix using pivots as initial centers.

#### Usage

```
piv_KMeans(
 x,
 centers,
 alg.type = c("kmeans", "hclust"),
 method = "average",
 piv.criterion = c("MUS", "maxsumint", "minsumnoint", "maxsumdiff"),
 H = 1000,iter.max = 10,
 nstart = 10,
 prec\_par = 10)
```
#### Arguments

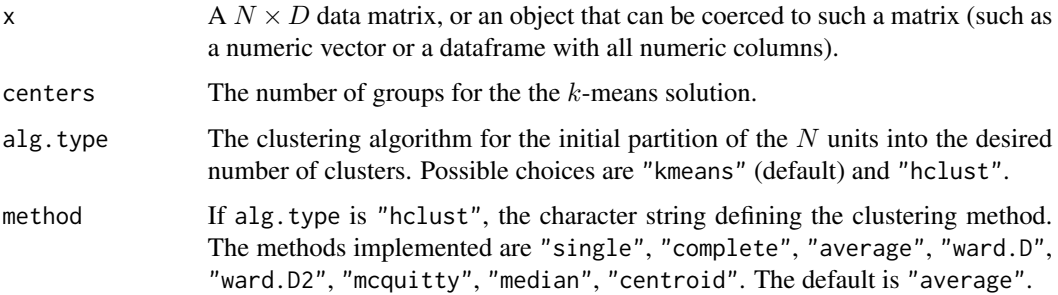

#### piv\_KMeans 5

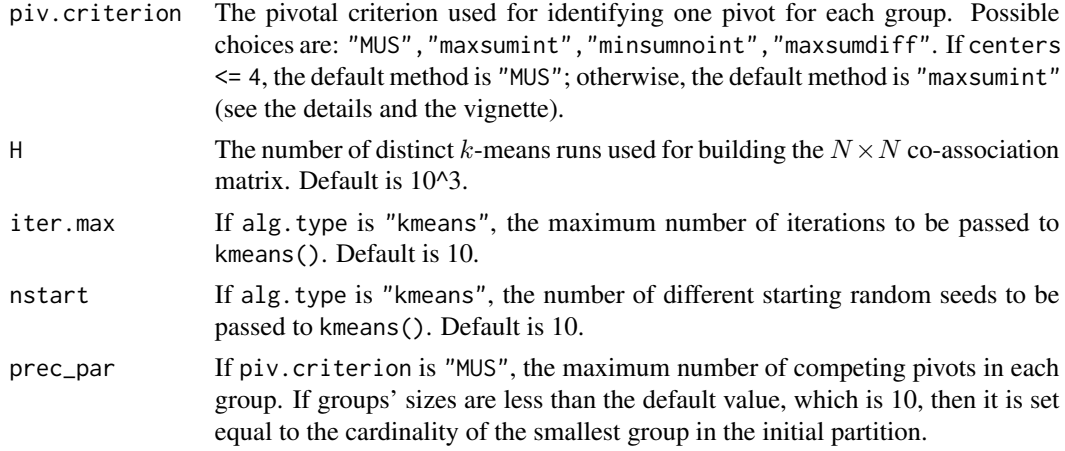

#### Details

The function implements a modified version of k-means which aims at improving the clustering solution starting from a careful seeding. In particular, it performs a pivot-based initialization step using pivotal methods to find the initial centers for the clustering procedure. The starting point consists of multiple runs of the classical k-means by selecting nstart>1 in the kmeans function, with a fixed number of clusters in order to build the co-association matrix of data units.

#### Value

A list with components

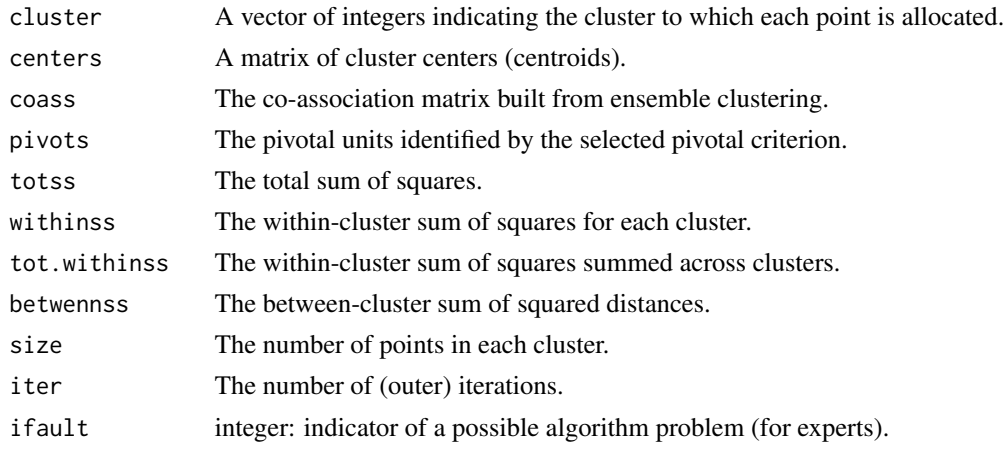

#### Author(s)

Leonardo Egidi <legidi@units.it>, Roberta Pappada

#### References

Egidi, L., Pappadà, R., Pauli, F., Torelli, N. (2018). K-means seeding via MUS algorithm. Conference Paper, Book of Short Papers, SIS2018, ISBN: 9788891910233.

#### <span id="page-5-0"></span>Examples

```
# Data generated from a mixture of three bivariate Gaussian distributions
```

```
## Not run:
N < -620k \leq -3n1 < -20n2 < -100n3 <- 500
x \le - matrix(NA, N, 2)
truegroup \leq c (rep(1,n1), rep(2, n2), rep(3, n3))
 x[1:n1, ] \leftarrow \text{rmvnorm}(n1, c(1,5), \text{sigma=diag}(2))x[(n1+1):(n1+n2),] < -rmvnorm(n2, c(4,0), sigma=diag(2))x[(n1+n2+1):(n1+n2+n3),] < -rmvnorm(n3, c(6,6), sigma=diag(2))# Apply piv_KMeans with MUS as pivotal criterion
res <- piv_KMeans(x, k)
# Apply piv_KMeans with maxsumdiff as pivotal criterion
res2 <- piv_KMeans(x, k, piv.criterion ="maxsumdiff")
# Plot the data and the clustering solution
par(mfrow=c(1,2), pty="s")colors_cluster <- c("grey", "darkolivegreen3", "coral")
colors_centers <- c("black", "darkgreen", "firebrick")
graphics::plot(x, col = colors_cluster[truegroup],
   bg= colors_cluster[truegroup], pch=21, xlab="x[,1]",
   ylab="x[,2]", cex.lab=1.5,
   main="True data", cex.main=1.5)
graphics::plot(x, col = colors_cluster[res$cluster],
   bg=colors_cluster[res$cluster], pch=21, xlab="x[,1]",
   ylab="x[,2]", cex.lab=1.5,
   main="piv_KMeans", cex.main=1.5)
points(x[res$pivots, 1], x[res$pivots, 2],
      pch=24, col=colors_centers,bg=colors_centers,
      cex=1.5)
points(res$centers, col = colors_centers[1:k],
   pch = 8, cex = 2)
## End(Not run)
```
piv\_MCMC *JAGS/Stan Sampling for Gaussian Mixture Models and Clustering via Co-Association Matrix.*

#### piv\_MCMC 7

#### Description

Perform MCMC JAGS sampling or HMC Stan sampling for Gaussian mixture models, post-process the chains and apply a clustering technique to the MCMC sample. Pivotal units for each group are selected among four alternative criteria.

#### Usage

```
piv_MCMC(
  y,
  k,
  nMC,
  priors,
  piv.criterion = c("MUS", "maxsumint", "minsumnoint", "maxsumdiff"),
  clustering = c("diana", "hclust"),
  software = c("rjags", "rstan"),
  burn = 0.5 * nMC,
  chains = 4,
  cores = 1)
```
#### Arguments

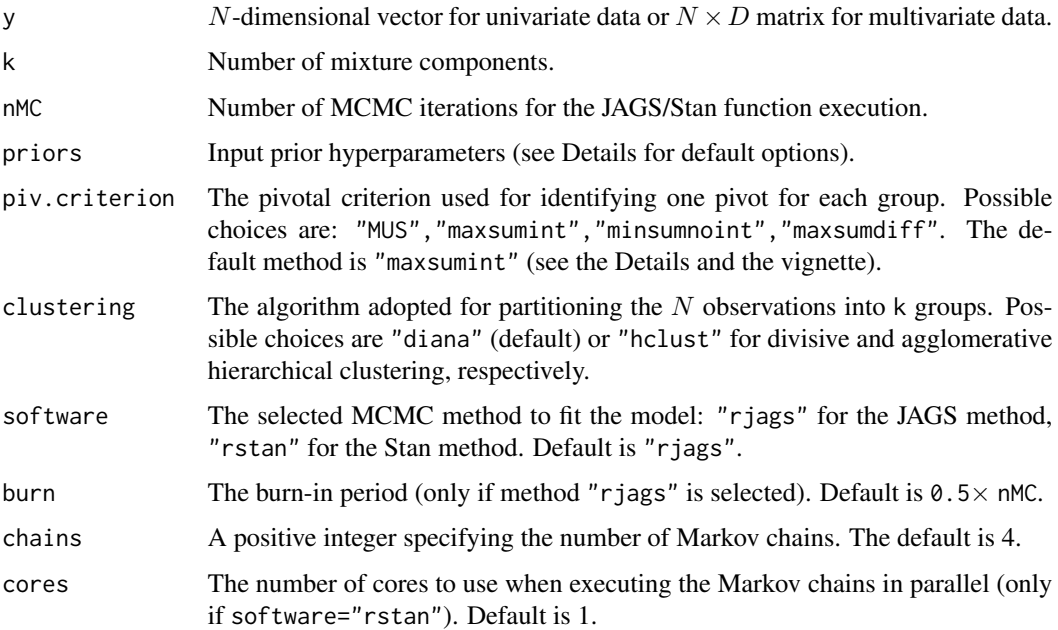

#### Details

The function fits univariate and multivariate Bayesian Gaussian mixture models of the form (here for univariate only):

 $(Y_i | Z_i = j) \sim \mathcal{N}(\mu_j, \sigma_j),$ 

where the  $Z_i$ ,  $i = 1, \ldots, N$ , are i.i.d. random variables,  $j = 1, \ldots, k$ ,  $\sigma_j$  is the group variance,  $Z_i \in 1, \ldots, k$  are the latent group allocation, and

$$
P(Z_i = j) = \eta_j.
$$

The likelihood of the model is then

$$
L(y; \mu, \eta, \sigma) = \prod_{i=1}^{N} \sum_{j=1}^{k} \eta_j \mathcal{N}(\mu_j, \sigma_j),
$$

where  $(\mu, \sigma) = (\mu_1, \dots, \mu_k, \sigma_1, \dots, \sigma_k)$  are the component-specific parameters and  $\eta = (\eta_1, \dots, \eta_k)$ the mixture weights. Let  $\nu$  denote a permutation of  $1, \ldots, k$ , and let  $\nu(\mu) = (\mu_{\nu(1)}, \ldots, \mu_{\nu(k)}),$  $\nu(\sigma) = (\sigma_{\nu(1)}, \dots, \sigma_{\nu(k)})$ ,  $\nu(\eta) = (\eta_{\nu(1)}, \dots, \eta_{\nu(k)})$  be the corresponding permutations of  $\mu$ ,  $\sigma$ and  $\eta$ . Denote by V the set of all the permutations of the indexes  $1, \ldots, k$ , the likelihood above is invariant under any permutation  $\nu \in V$ , that is

$$
L(y; \mu, \eta, \sigma) = L(y; \nu(\mu), \nu(\eta), \nu(\sigma)).
$$

As a consequence, the model is unidentified with respect to an arbitrary permutation of the labels. When Bayesian inference for the model is performed, if the prior distribution  $p_0(\mu, \eta, \sigma)$ is invariant under a permutation of the indices, then so is the posterior. That is, if  $p_0(\mu, \eta, \sigma)$  =  $p_0(\nu(\mu), \nu(\eta), \sigma)$ , then

$$
p(\mu, \eta, \sigma | y) \propto p_0(\mu, \eta, \sigma) L(y; \mu, \eta, \sigma)
$$

is multimodal with (at least)  $k!$  modes.

Depending on the selected software, the model parametrization changes in terms of the prior choices. Precisely, the JAGS philosophy with the underlying Gibbs sampling is to use noninformative priors, and conjugate priors are preferred for computational speed. Conversely, Stan adopts weakly informative priors, with no need to explicitly use the conjugacy. For univariate mixtures, when software="rjags" the specification is the same as the function BMMmodel of the bayesmix package:

$$
\mu_j \sim \mathcal{N}(\mu_0, 1/B0inv)
$$

$$
\sigma_j \sim \text{invGamma}(nu0Half, nu0S0Half)
$$

$$
\eta \sim \text{Dirichlet}(1, ..., 1)
$$

$$
S0 \sim \text{Gamma}(g0Half, g0G0Half),
$$

with default values:  $\mu_0 = 0$ ,  $B0inv = 0.1$ ,  $nu0Half = 10$ ,  $S0 = 2$ ,  $nu0S0Half = nu0Half \times$  $S_0$ ,  $g0Half = 5e - 17$ ,  $g0G0Half = 5e - 33$ , in accordance with the default specification:

priors=list(kind = "independence",parameter = "priorsFish",hierarchical = "tau") (see bayesmix for further details and choices).

When software="rstan", the prior specification is:

$$
\mu_j \sim \mathcal{N}(\mu_0, 1/B0inv)
$$
  

$$
\sigma_j \sim \text{Lognormal}(\mu_\sigma, \tau_\sigma)
$$

$$
\eta_j \sim \text{Uniform}(0, 1),
$$

with default values:  $\mu_0 = 0$ ,  $B0inv = 0.1$ ,  $\mu_{\sigma} = 0$ ,  $\tau_{\sigma} = 2$ . The users may specify new hyperparameter values with the argument:

priors=list(mu\_0=1,B0inv=0.2,mu\_sigma=3,tau\_sigma=5)

For multivariate mixtures, when software="rjags" the prior specification is the following:

$$
\mu_j \sim \mathcal{N}_D(\mu_0, S2)
$$
  

$$
\Sigma^{-1} \sim \text{Wishart}(S3, D+1)
$$
  

$$
\eta \sim \text{Dirichlet}(\alpha),
$$

where  $\alpha$  is a k-dimensional vector and  $S_2$  and  $S_3$  are positive definite matrices. By default,  $\mu_0 = 0$ ,  $\alpha = (1, \ldots, 1)$  and  $S_2$  and  $S_3$  are diagonal matrices, with diagonal elements equal to 1e+05. The user may specify other values for the hyperparameters  $\mu_0$ ,  $S_2$ ,  $S_3$  and  $\alpha$  via priors argument in such a way:

priors=list(mu\_0 =  $c(1,1)$ ,  $S2 = ..., S3 = ...,alpha$ )

with the constraint for S2 and S3 to be positive definite, and  $\alpha$  a vector of dimension k with nonnegative elements.

When software="rstan", the prior specification is:

$$
\mu_j \sim \mathcal{N}_D(\mu_0, LD * L^T)
$$
  

$$
L \sim \text{LKJ}(\epsilon)
$$
  

$$
D_j^* \sim \text{HalfCauchy}(0, \sigma_d).
$$

The covariance matrix is expressed in terms of the LDL decomposition as  $LD * L<sup>T</sup>$ , a variant of the classical Cholesky decomposition, where L is a  $D \times D$  lower unit triangular matrix and  $D*$  is a  $D \times D$  diagonal matrix. The Cholesky correlation factor L is assigned a LKJ prior with  $\epsilon$  degrees of freedom, which, combined with priors on the standard deviations of each component, induces a prior on the covariance matrix; as  $\epsilon \to \infty$  the magnitude of correlations between components decreases, whereas  $\epsilon = 1$  leads to a uniform prior distribution for L. By default, the hyperparameters are  $\mu_0 = 0$ ,  $\sigma_d = 2.5$ ,  $\epsilon = 1$ . The user may propose some different values with the argument:

```
priors=list(mu_0=c(1,2),sigma_d = 4,epsilon =2)
```
If software="rjags" the function performs JAGS sampling using the bayesmix package for univariate Gaussian mixtures, and the runjags package for multivariate Gaussian mixtures. If software="rstan" the function performs Hamiltonian Monte Carlo (HMC) sampling via the rstan package (see the vignette and the Stan project for any help).

After MCMC sampling, this function clusters the units in  $k$  groups, calls the  $pi$ -sel() function and yields the pivots obtained from one among four different methods (the user may specify one among them via piv.criterion argument): "maxsumint", "minsumnoint", "maxsumdiff" and "MUS" (available only if  $k \le 4$ ) (see the vignette for thorough details). Due to computational reasons clarified in the Details section of the function piv\_rel, the length of the MCMC chains will be minor or equal than the input argument nMC; this length, corresponding to the value true.iter returned by the procedure, is the number of MCMC iterations for which the number of JAGS/Stan groups exactly coincides with the prespecified number of groups k.

#### Value

The function gives the MCMC output, the clustering solutions and the pivotal indexes. Here there is a complete list of outputs.

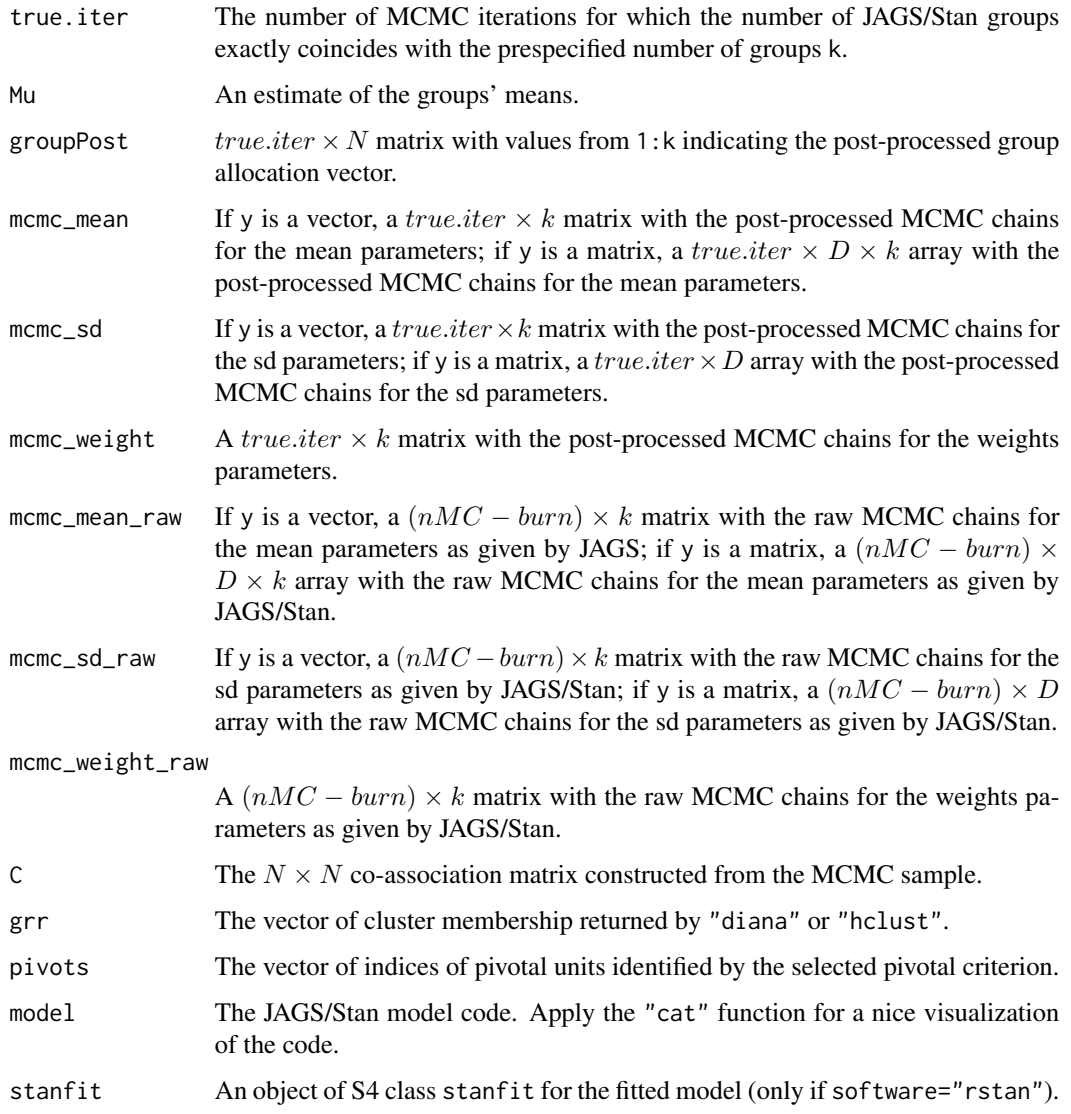

#### Author(s)

Leonardo Egidi <legidi@units.it>

#### References

Egidi, L., Pappadà, R., Pauli, F. and Torelli, N. (2018). Relabelling in Bayesian Mixture Models by Pivotal Units. Statistics and Computing, 28(4), 957-969.

#### piv\_MCMC 11

```
### Bivariate simulation
## Not run:
N < -200k <- 4
D \le -2nMC <- 1000
M1 < -c(-.5, 8)M2 < -c(25.5, .1)M3 \leq \leq C(49.5, 8)MA \leq c(63.0, .1)Mu <- rbind(M1,M2,M3,M4)
Sigma.p1 \leq diag(D)
Sigma.p2 \leftarrow 20*diag(D)
W < -c(0.2, 0.8)sim < - piv_sim(N = N, k = k, Mu = Mu,
                Signa.p1 = Signa.p1,Sigma.p2 = Sigma.p2, W = W)
## rjags (default)
res \le - piv_MCMC(y = sim$y, k =k, nMC = nMC)
## rstan
res_stan <- pi_MCMCMC(y = simsy, k = k, nMC = nMC,software ="rstan")
# changing priors
res2 < - piv_MCMC(y = sin$y,
                  priors = list (
                  mu_0 = c(1,1),S2 = matrix(c(0.002, 0, 0, 0.1), 2, 2, byrow=True),
                  S3 = matrix(c(0.1, 0, 0, 0.1), 2, 2, byrow = TRUE)),k = k, nMC = nMC)
## End(Not run)
### Fishery data (bayesmix package)
## Not run:
library(bayesmix)
data(fish)
y \leftarrow \text{fish[, 1]}k \leq -5nMC <- 5000
res \le piv_MCMC(y = y, k = k, nMC = nMC)
# changing priors
res2 \le - \text{piv_MCMC} (y = y,
                    priors = list(kind = "condconjugate",
```
<span id="page-11-0"></span>12 piv\_plot

```
parameter = "priorsRaftery",
hierarchical = "tau"), k = k, nMC = nMC)
```
## End(Not run)

piv\_plot *Plotting outputs from pivotal relabelling*

#### Description

Plot and visualize MCMC outputs and posterior relabelled chains/estimates.

#### Usage

```
piv_plot(
  y,
  mcmc,
  rel_est,
  par = c("mean", "sd", "weight", "all"),
  type = c("chains", "hist")
)
```
#### Arguments

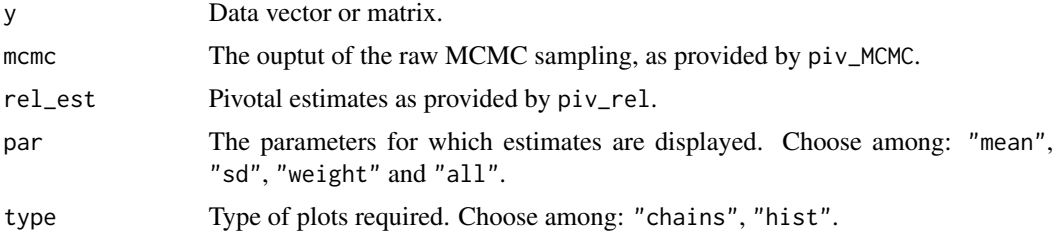

#### Author(s)

Leonardo Egidi <legidi@units.it>

```
# Fishery data
## Not run:
library(bayesmix)
data(fish)
y \leftarrow \text{fish[, 1]}N < - length(y)
k < -5nMC <- 5000
res \le piv_MCMC(y = y, k = k, nMC = nMC)
```
#### <span id="page-12-0"></span>piv\_rel to the contract of the contract of the contract of the contract of the contract of the contract of the contract of the contract of the contract of the contract of the contract of the contract of the contract of the

```
rel <- piv_rel(mcmc=res, nMC = nMC)
piv_plot(y, res, rel, "chains")
piv_plot(y, res, rel, "estimates")
piv_plot(y, res, rel, "hist")
```
## End(Not run)

piv\_rel *Performing the pivotal relabelling step and computing the relabelled posterior estimates*

#### Description

This function allows to perform the pivotal relabelling procedure described in Egidi et al. (2018) and to obtain the relabelled posterior estimates.

#### Usage

piv\_rel(mcmc)

#### Arguments

mcmc The output of the MCMC sampling from piv\_MCMC.

#### Details

Prototypical models in which the label switching problem arises are mixture models, as explained in the Details section of the piv\_MCMC function.

These models are unidentified with respect to an arbitrary permutation of the labels  $1, \ldots, k$ . Relabelling means permuting the labels at each iteration of the Markov chain in such a way that the relabelled chain can be used to draw inferences on component-specific parameters.

We assume here that a MCMC sample is obtained for the posterior distribution of a Gaussian mixture model–for instance via piv\_MCMC function–with a prior distribution which is labelling invariant. Furthermore, suppose that we can find  $k$  units, one for each group, which are (pairwise) separated with (posterior) probability one (that is, the posterior probability of any two of them being in the same group is zero). It is then straightforward to use the  $k$  units, called pivots in what follows and denoted by the indexes  $i_1, \ldots, i_k$ , to identify the groups and to relabel the chains: for each MCMC iteration  $h = 1, \ldots, H$  (*H* corresponds to the argument nMC) and group  $j = 1, \ldots, k$ , set

$$
[\mu_j]_h = [\mu_{[Z_{i_j}]_h}]_h;
$$

$$
[Z_i]_h = j \text{ for } i : [Z_i]_h = [Z_{i_j}]_h.
$$

The applicability of this strategy is limited by the existence of the pivots, which is not guaranteed. The existence of the pivots is a requirement of the method, meaning that its use is restricted to those chains—or those parts of a chain—for which the pivots are present. First, although the model is

based on a mixture of  $k$  components, each iteration of the chain may imply a different number of non-empty groups. Let then  $[k]_h \leq k$  be the number of non-empty groups at iteration h,

$$
[k]_h = #\{j : [Z_i]_h = j \text{ for some } i\},\
$$

where  $#A$  is the cardinality of the set  $A$ . Hence, the relabelling procedure outlined above can be used only for the subset of the chain for which  $[k]_h = k$ ; let it be

$$
\mathcal{H}_k = \{h : [k]_h = k\},\
$$

which correspond to the argument true.iter given by  $pi_MCMCMC$ . This means that the resulting relabelled chain is not a sample (of size  $H$ ) from the posterior distribution, but a sample (of size  $\#\mathcal{H}_k$ ) from the posterior distribution conditional on there being (exactly) k non-empty groups. Even if k non-empty groups are available, however, there may not be  $k$  perfectly separated units. Let us define

$$
\mathcal{H}^*_k = \{h \in \mathcal{H}_k : \exists r, s \text{ s.t. } [Z_{i_r}]_h = [Z_{i_s}]_h\}
$$

that is, the set of iterations where (at least) two pivots are in the same group. In order for the pivot method to be applicable, we need to exclude iterations  $\mathcal{H}_k^*$ ; that is, we can perform the pivot relabelling on  $\mathcal{H}_k - \mathcal{H}_k^*$ , corresponding to the argument final\_it.

#### Value

This function gives the relabelled posterior estimates–both mean and medians–obtained from the Markov chains of the MCMC sampling.

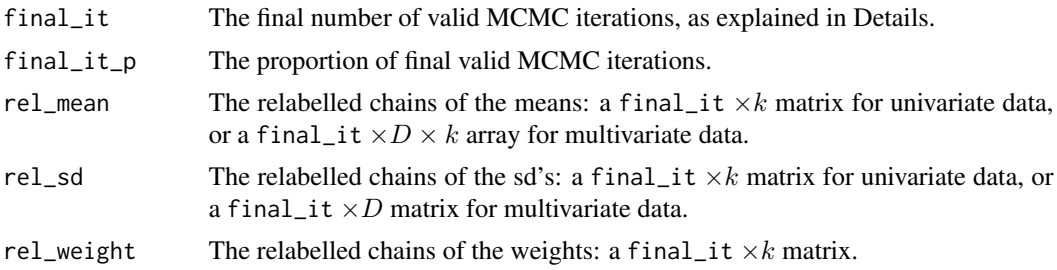

#### Author(s)

Leonardo Egidi <legidi@units.it>

#### References

Egidi, L., Pappadà, R., Pauli, F. and Torelli, N. (2018). Relabelling in Bayesian Mixture Models by Pivotal Units. Statistics and Computing, 28(4), 957-969.

```
#Univariate simulation
## Not run:
N < -250nMC <- 2500
```
<span id="page-14-0"></span>piv\_sel the contract of the contract of the contract of the contract of the contract of the contract of the contract of the contract of the contract of the contract of the contract of the contract of the contract of the co

```
k \leq -3p \le - rep(1/k,k)
x \le -3stdev \le cbind(rep(1,k), rep(20,k))
Mu <- seq(-trunc(k/2)*x,trunc(k/2)*x,length=k)
W \leq C(0.2, 0.8)sim \ <- pi\_sim(N = N, k = k, Mu = Mu,stdev = stdev, W=W)
res \le piv_MCMC(y = sim$y, k =k, nMC = nMC)
rel <- piv_rel(mcmc=res)
## End(Not run)
#Bivariate simulation
## Not run:
N < -200k \le -3D \le -2nMC <- 5000
M1 < -c(-.5, 8)M2 < -c(25.5, .1)M3 <-c(49.5,8)Mu <- matrix(rbind(M1,M2,M3),c(k,2))
Sigma.p1 <- diag(D)
Sigma.p2 <- 20*diag(D)
W < -c(0.2, 0.8)sim < piv_sim(N = N, k = k, Mu = Mu,
               Sigma.p1 = Signa.p1,Sigma.p2 = Sigma.p2, W = W)
res < - piv_MCMC(y = sim\{s}y, k = k, nMC = nMC)
rel <- piv_rel(mcmc = res)
piv_plot(y=sim$y, mcmc=res, rel_est = rel, type="chains")
piv_plot(y=sim$y, mcmc=res, rel_est = rel,
         type="hist")
```
## End(Not run)

piv\_sel *Pivotal Selection via Co-Association Matrix*

#### Description

Finding pivotal units from a data partition and a co-association matrix C according to three different methods.

#### Usage

piv\_sel(C, clusters)

#### Arguments

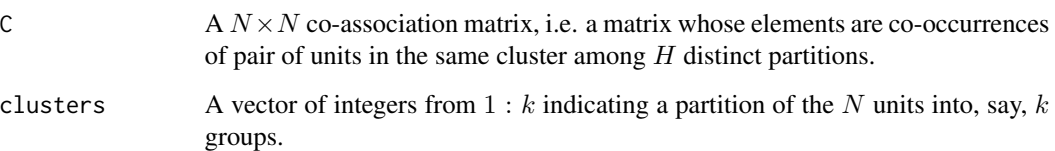

#### Details

Given a set of N observations  $(y_1, y_2, ..., y_N)$   $(y_i$  may be a d-dimensional vector,  $d \ge 1$ ), consider clustering methods to obtain H distinct partitions into  $k$  groups. The matrix C is the co-association matrix, where  $c_{i,p} = n_{i,p}/H$ , with  $n_{i,p}$  the number of times the pair  $(y_i, y_p)$  is assigned to the same cluster among the  $H$  partitions.

Let j be the group containing units  $\mathcal{J}_j$ , the user may choose  $i^* \in \mathcal{J}_j$  that maximizes one of the quantities:

$$
\sum_{p\in \mathcal{J}_j} c_{i^*p}
$$

or

$$
\sum_{p \in \mathcal{J}_j} c_{i^*p} - \sum_{j \notin \mathcal{J}_j} c_{i^*p}.
$$

These methods give the unit that maximizes the global within similarity ("maxsumint") and the unit that maximizes the difference between global within and between similarities ("maxsumdiff"), respectively. Alternatively, we may choose  $i^* \in \mathcal{J}_j$ , which minimizes:

$$
\sum_{p \not\in \mathcal{J}_j} c_{i^*p},
$$

obtaining the most distant unit among the members that minimize the global dissimilarity between one group and all the others ("minsumnoint"). See the vignette for further details.

#### Value

pivots A matrix with k rows and three columns containing the indexes of the pivotal units for each method.

#### Author(s)

Leonardo Egidi <legidi@units.it>

#### References

Egidi, L., Pappadà, R., Pauli, F. and Torelli, N. (2018). Relabelling in Bayesian Mixture Models by Pivotal Units. Statistics and Computing, 28(4), 957-969.

#### <span id="page-16-0"></span>piv\_sim 17

#### Examples

# Iris data

```
data(iris)
# select the columns of variables
x<- iris[,1:4]
N \leq -nrow(x)H < - 1000a <- matrix(NA, H, N)
# Perform H k-means partitions
for (h in 1:H){
a[h,] <- kmeans(x, centers = 3)$cluster
}
# Build the co-association matrix
C \le - matrix(NA, N,N)
for (i in 1:(N-1)){
 for (j in (i+1):N){
  C[i,j] <- sum(a[,i]==a[,j])/H
  C[j,i] \leftarrow C[i,j]}}
km < - kmeans(x, centers =3)
# Apply three pivotal criteria to the co-association matrix
ris <- piv_sel(C, clusters = km$cluster)
graphics::plot(iris[,1], iris[,2], xlab ="Sepal.Length", ylab= "Sepal.Width",
col = km$cluster)
 # Add the pivots chosen by the maxsumdiff criterion
points(x[ris$pivots[, 3], 1:2], col = 1:3,cex =2, pch = 8)
```
piv\_sim *Generate Data from a Gaussian Nested Mixture*

#### Description

Simulate  $N$  observations from a nested Gaussian mixture model with  $k$  pre-specified components under uniform group probabilities  $1/k$ , where each group is in turn drawn from a further level consisting of two subgroups.

#### Usage

```
piv_sim(
  N,
  k,
  Mu,
  stdev,
  Sigma.p1 = diag(2),
  Sigma.p2 = 100 * diag(2),
  W = c(0.5, 0.5)\mathcal{L}
```
#### Arguments

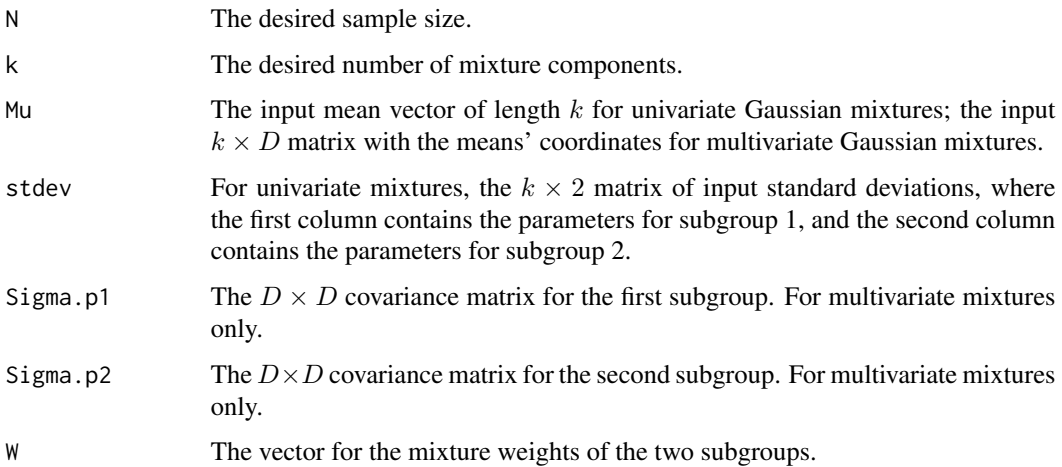

#### Details

The functions allows to simulate values from a double (nested) univariate Gaussian mixture:

$$
(Y_i|Z_i = j) \sim \sum_{s=1}^2 p_{js} \mathcal{N}(\mu_j, \sigma_{js}^2),
$$

or from a multivariate nested Gaussian mixture:

$$
(Y_i|Z_i=j) \sim \sum_{s=1}^2 p_{js} \mathcal{N}_D(\boldsymbol{\mu}_j, \Sigma_s),
$$

where  $\sigma_{js}^2$  is the variance for the group j and the subgroup s (stdev is the argument for specifying the k x 2 standard deviations for univariate mixtures);  $\Sigma_s$  is the covariance matrix for the subgroup  $s, s = 1, 2$ , where the two matrices are specified by Sigma.p1 and Sigma.p2 respectively;  $\mu_j$  and  $\mu_j$ ,  $j = 1, \ldots, k$  are the mean input vector and matrix respectively, specified by the argument Mu; W is a vector of dimension 2 for the subgroups weights.

#### piv\_sim and the contract of the contract of the contract of the contract of the contract of the contract of the contract of the contract of the contract of the contract of the contract of the contract of the contract of th

#### Value

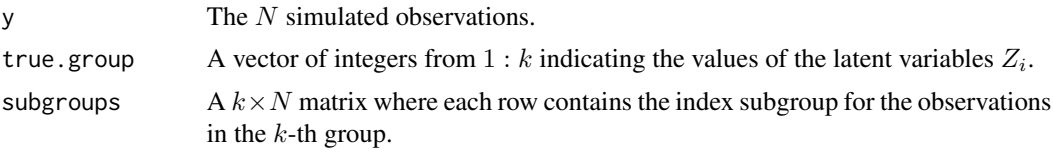

#### Examples

# Bivariate mixture simulation with three components

```
N <- 2000
k \le -3D \le -2M1 < -c(-45, 8)M2 < -c(45, .1)M3 < -c(100, 8)Mu <- rbind(M1,M2,M3)
Sigma.p1 <- diag(D)
Sigma.p2 <- 20*diag(D)
W < -c(0.2, 0.8)sim < - piv_sim(N = N, k = k, Mu = Mu, Sigma.p1 = Sigma.p1,
Sigma.p2 = Sigma.p2, W = W)
graphics::plot(sim$y, xlab="y[,1]", ylab="y[,2]")
```
# <span id="page-19-0"></span>Index

MUS, [2](#page-1-0)

piv\_KMeans, [4](#page-3-0) piv\_MCMC, [6](#page-5-0) piv\_plot, [12](#page-11-0) piv\_rel, [13](#page-12-0) piv\_sel, [15](#page-14-0) piv\_sim, [17](#page-16-0)